# DSI 2598+

## 應用 IFTTT 網站發送Line 訊息

### 首先登入 IFTTT 網站進行註冊與設定

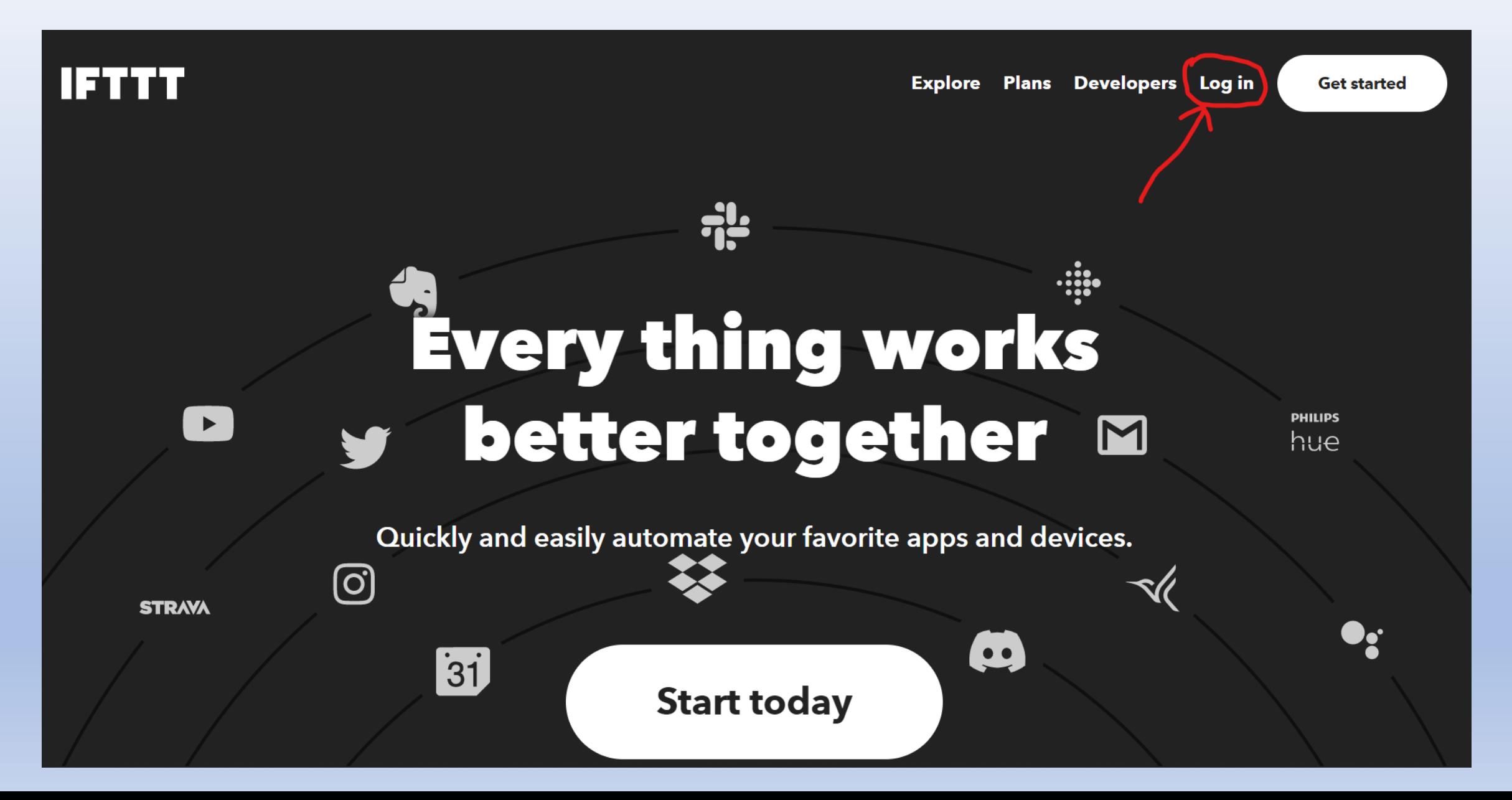

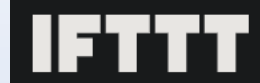

**WTF is IFTTT?** 

Log in

## Sign up

**Email** 

**Password** 

## **Get started**

Continue with Apple, Google, or Facebook

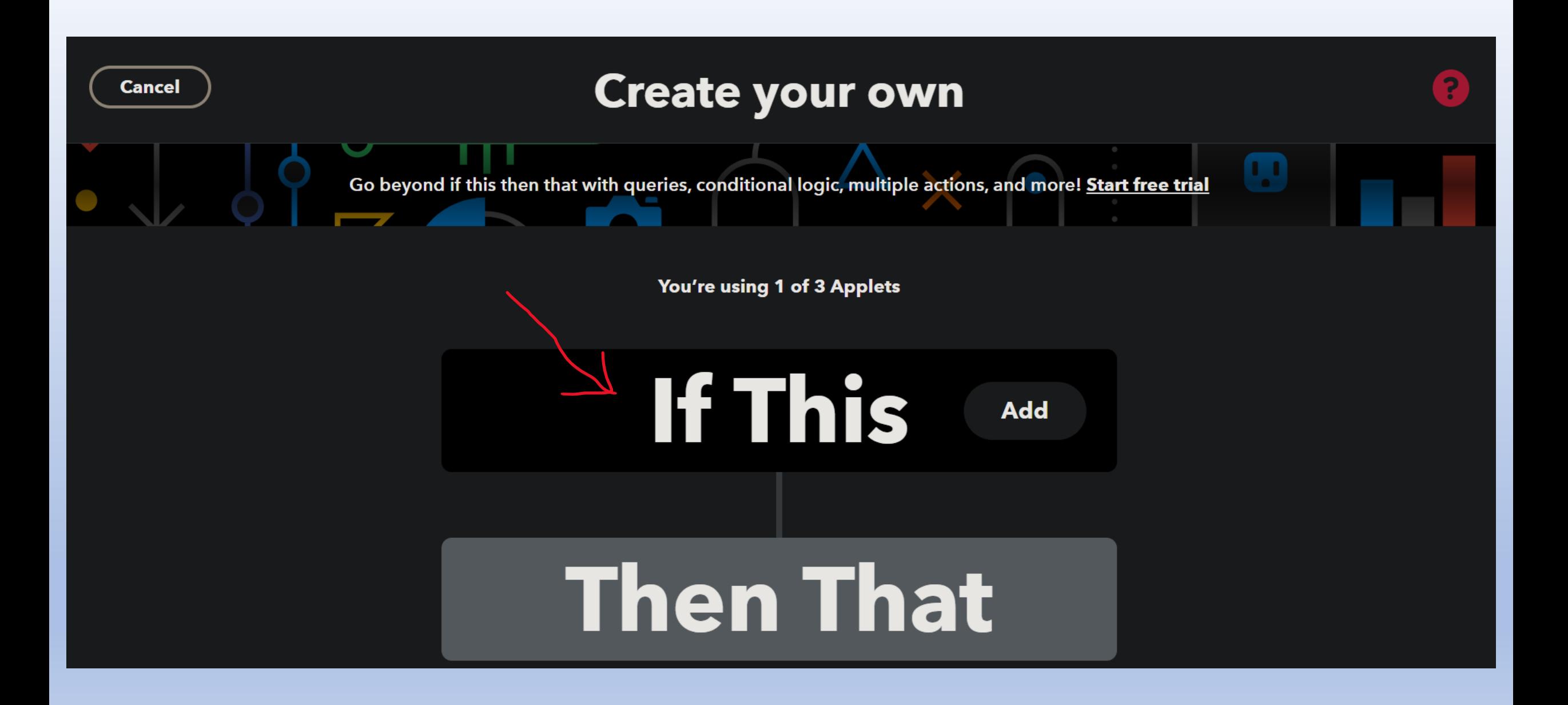

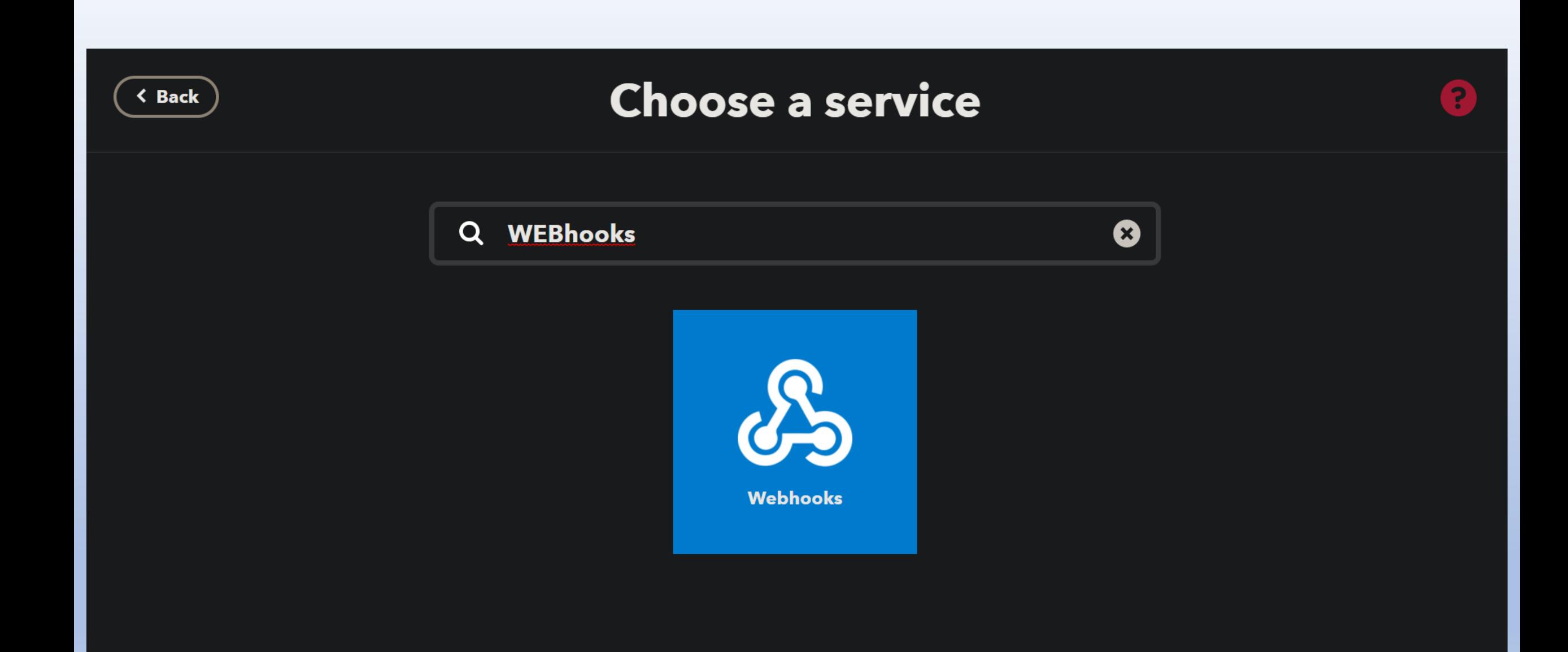

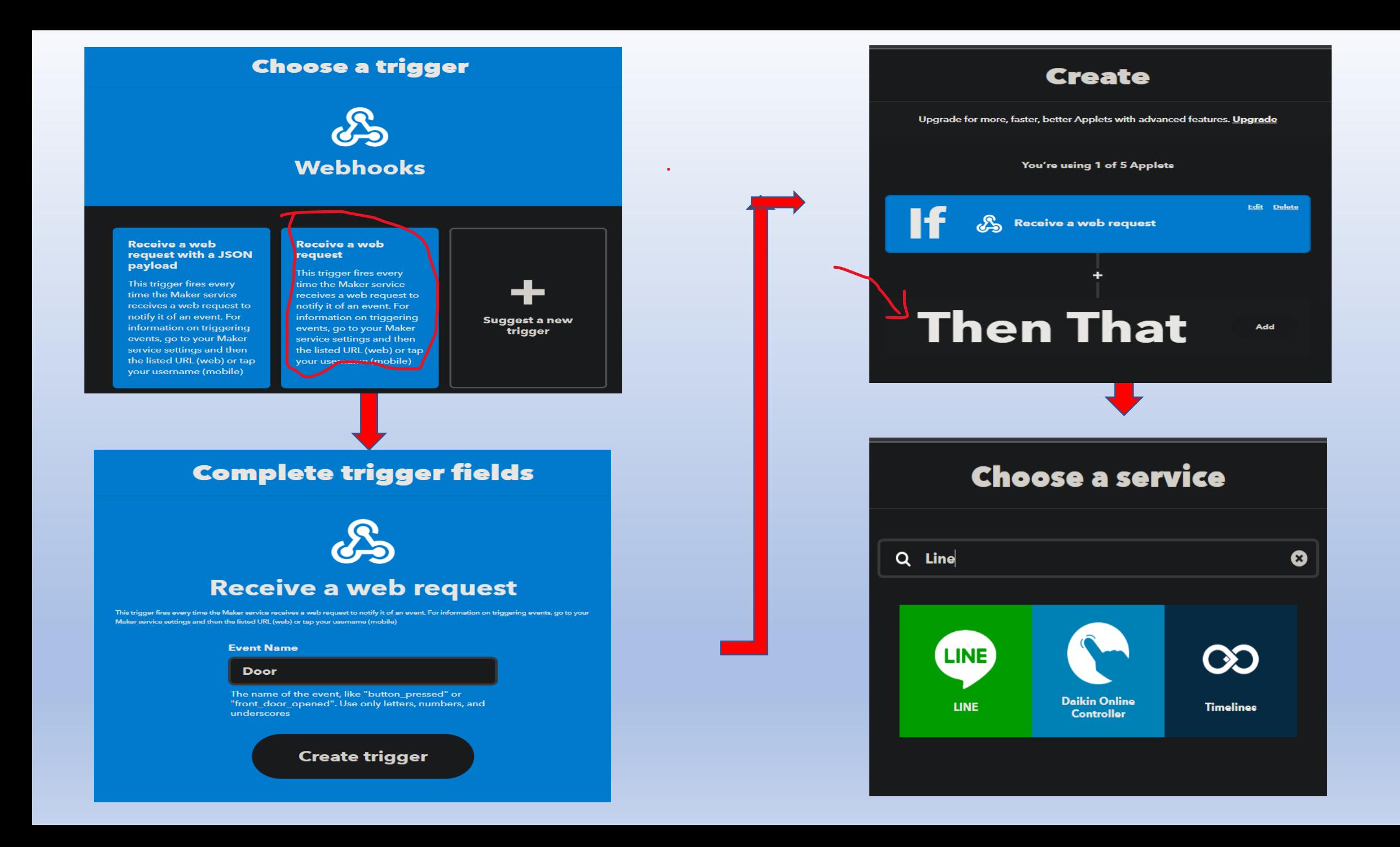

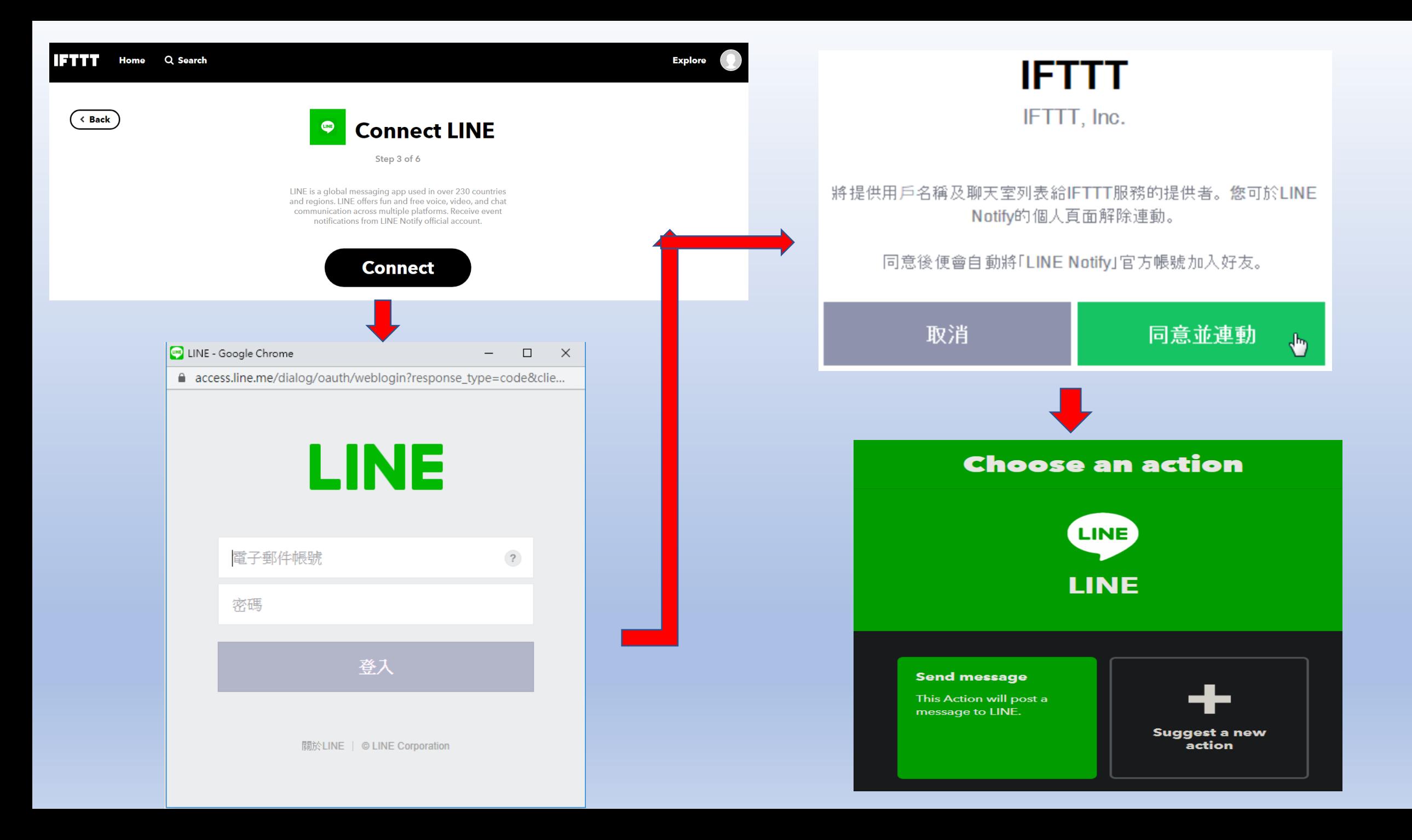

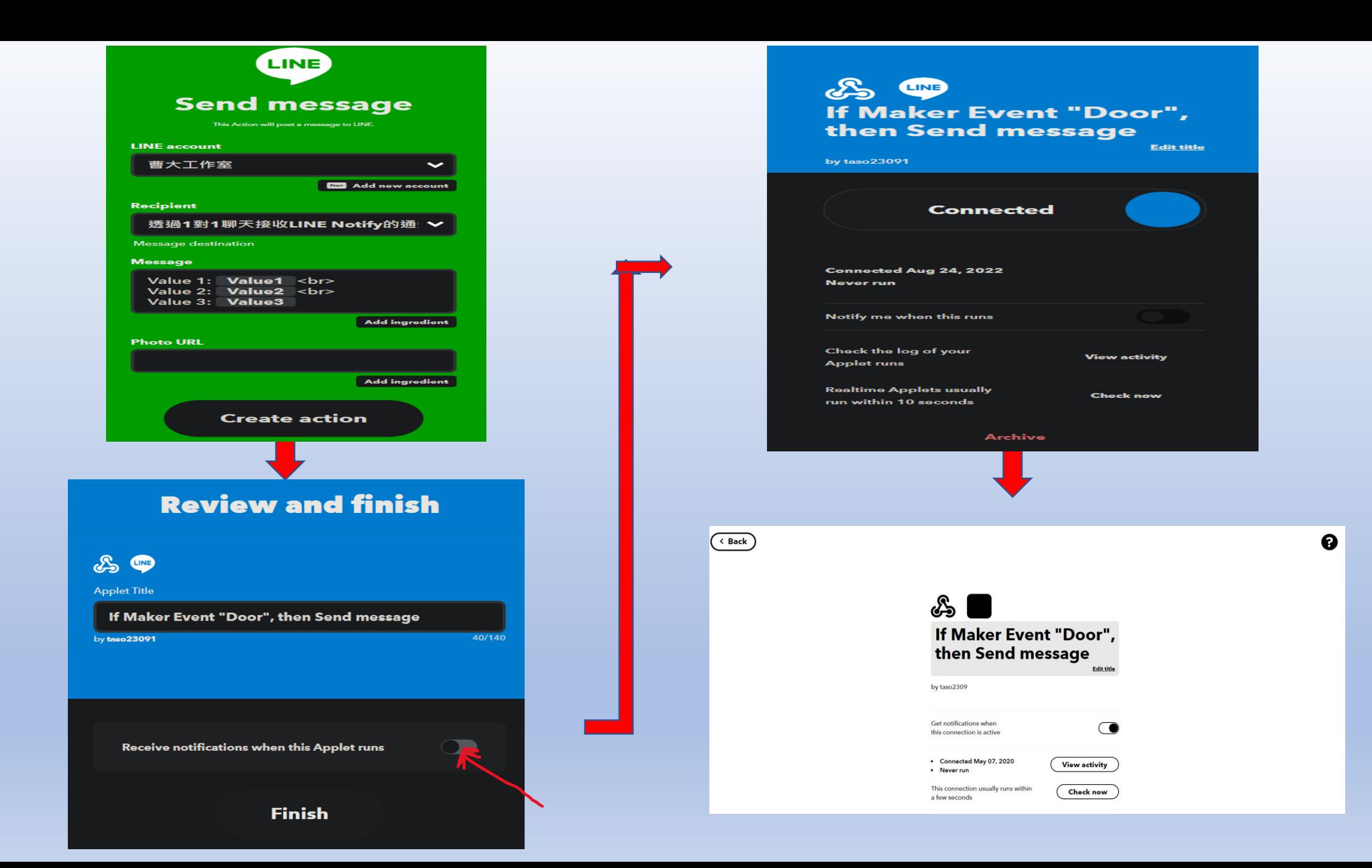

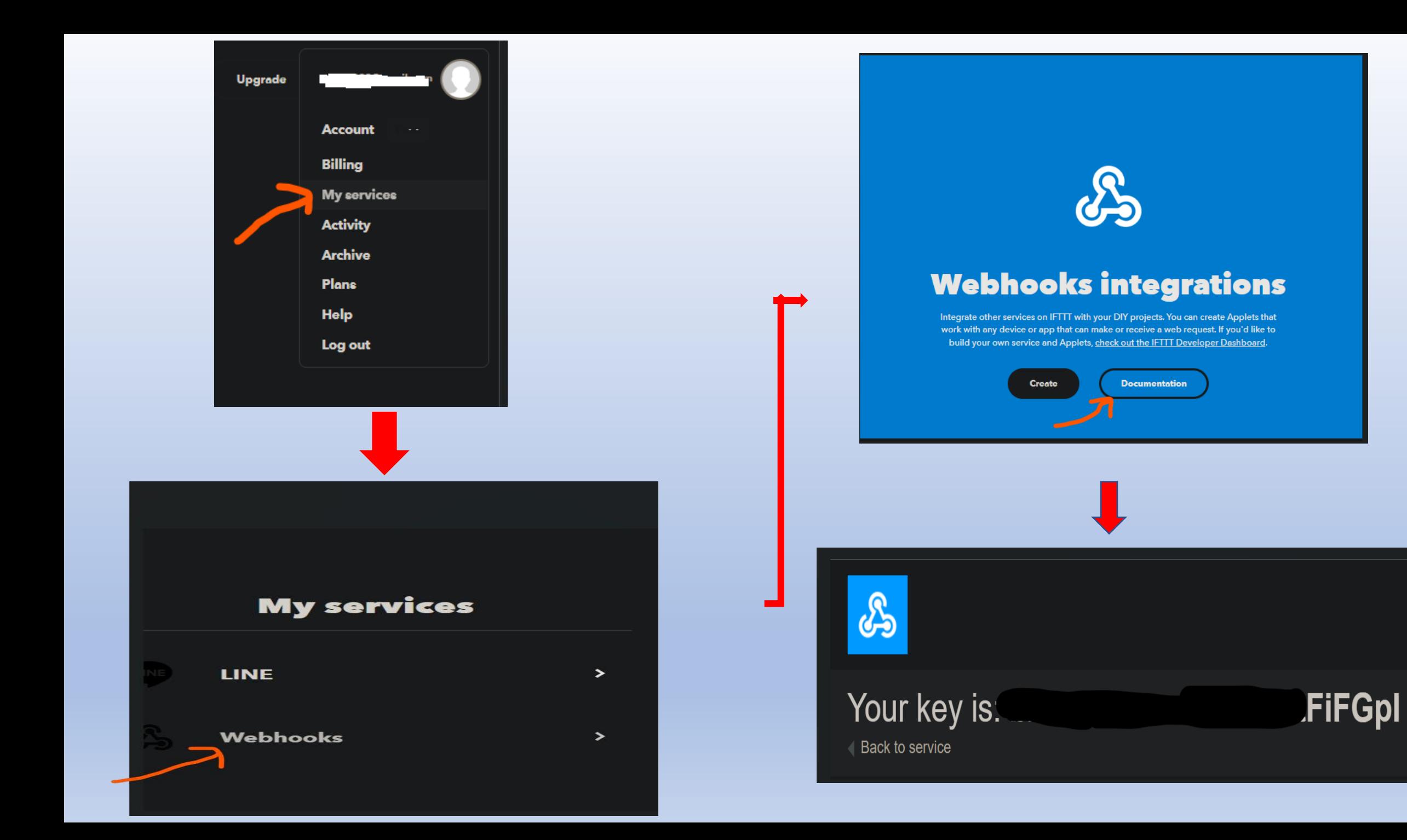

#### BC26-STM.H檔中所使用的函式庫 Send\_Data\_IFTTT()

```
bool Send_Data_IFTTT(String SHost,String SKey,String SEvent,String v1,String v2,String v3) // 傳送資料給 IFTTT 與 關閉連線
153
154
      String Send check="";
155
       String S tempdata="";
156
157
       String S temphost="";
       Long StartTime=millis();
158
       S tempdata="POST /trigger/" + SEvent +"/with/key/"+SKey+"?value1="+v1+"&value2="+v2+"&value3="+v3+" HTTP/1.1";
159
160
       S temphost="HOST: " + SHost;
161
       Serial.println("AT+QISEND=0");
       Serial1.println("AT+QISEND=0");
162
       delay(100);163
164
       Serial1.println(S tempdata);
       Serial1.println(S_temphost);
165
       Serial.println();166
       Serial1.print("\x1A");
167
       while (!Send check.startsWith("+QIURC: \"recv\",0"))
168
169
170
       //Serial.println("Wait ...");
       delay (100);
171
172
       Send check=Check RevData();
       if (Send_check.startsWith("+")) Serial.println(Send_check);
173
       if ((StartTime+waitingTime) < millis()) return false;
174
175
       delay (100);
176
177
       return true;
178
```

```
#define BC26 Serial Serial1 // PA9:TX PA10:RX
Line.ino 檔案的內容#include "BC26-STM32.h"
                                                                   // BC26 (MT2625) 函式
                                       #define Builtin LED PB12 // DSI 2598+ 內建的 LED 腳位
                                       String Server Name="maker.ifttt.com";
                                       String IFTTT_Line_Key="************FiFGpl"; // 請改為 IFTTT 網站提供的 Key
                                       String IFTTT Event="Door";
                                       int Builtin LedON=0:
                                   9
                                       int Builtin LedOFF=1;
                                  10
                                  1112
                                       void setup()
                                  13
                                  14
                                        Serial.begin(115200);
                                  15
                                        BC26 Serial.begin(115200);
                                  16
                                        pinMode (Builtin_LED, OUTPUT);
                                                                                     // 內建 STM32 LED 燈腳位 設為程式執行時的確認燈號
                                  17digitalWrite(Builtin_LED, Builtin_LedON);
                                                                                   // 打開內建的LED 燈
                                  18
                                        delay (5000);
                                  19
                                        if (!BC26init()) {delay (10000); nvic sys reset(); }
                                        Serial.println("電信基地台網路連線成功 !!");
                                  20
                                  21
                                        digitalWrite(Builtin_LED, Builtin_LedOFF);
                                  22
                                        Serial.println("===================================");
                                  23
                                  2425
                                       void loop()
                                  26
                                  27
                                        String v1="AA";
                                        String v2="BB";
                                  28
                                  29
                                        String V3="CC";
                                        // **** 傳送訊息至 IFTTT 網站 ****
                                  30
                                  31
                                        if (Connect HTTP Server(Server Name))
                                  32
                                  33
                                        Send_Data_IFTTT(Server_Name, IFTTT_Line_Key, IFTTT_Event, v1, v2, v3);
                                  34
                                        Close HTTP Server();
                                  35
                                        digitalWrite(Builtin LED, Builtin LedOFF);
                                  36
                                        // ***** 結束傳送 ******************
                                  37
                                        delay (60000); //一分鐘後再傳送
                                  38
                                  39
```
![](_page_11_Picture_0.jpeg)

![](_page_11_Picture_18.jpeg)